## DATRON ( )

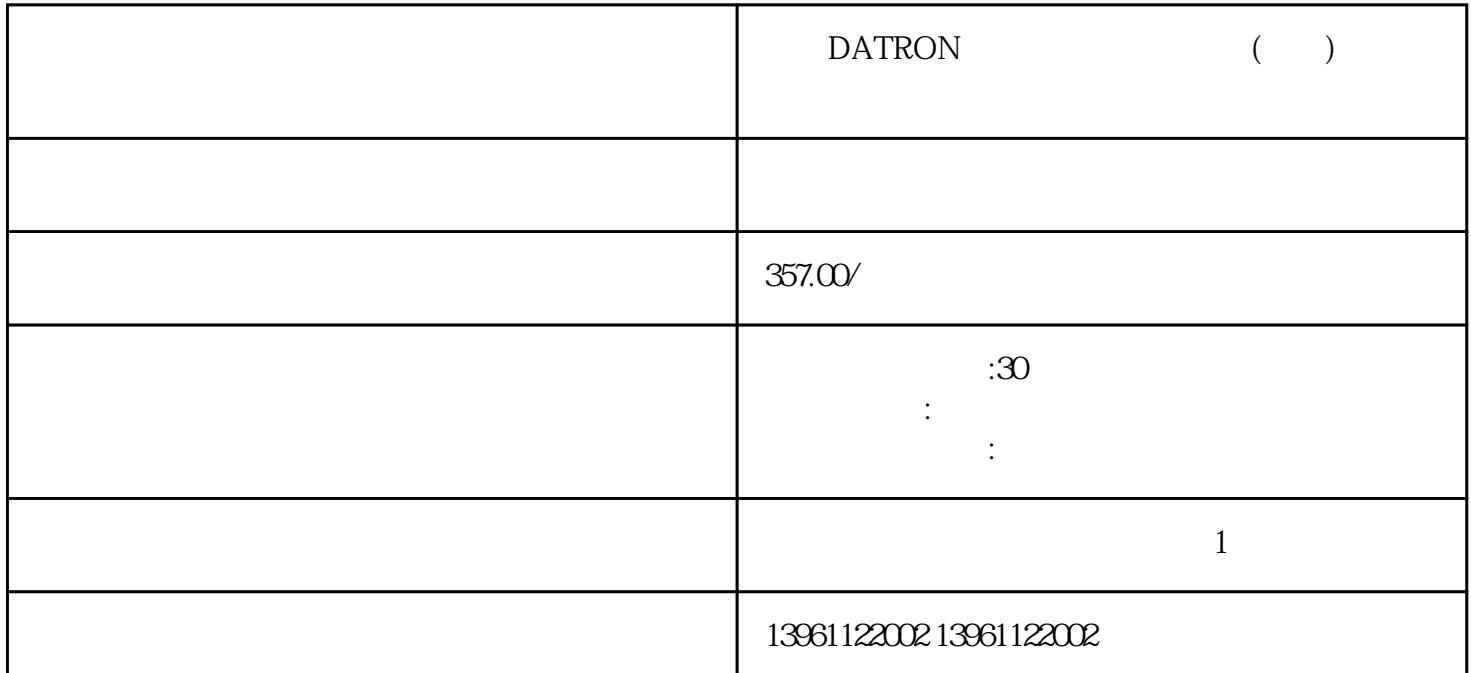

 $\begin{array}{ccc} \text{DATA} & & & \\ \text{DATA} & & & \\ \text{DATA} & & & \\ \text{DATA} & & & \\ \end{array}$ 

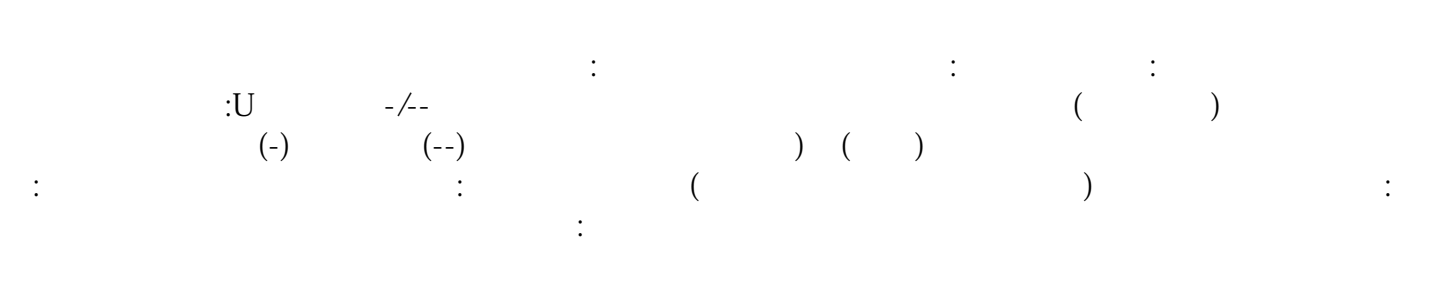

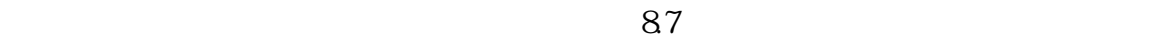

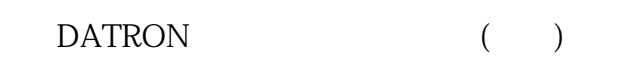

 $1$ 

 $2$  $\sqrt{3}$ 

 $4 \,$  LED

 $\blacksquare$ 

服驱动器和伺服放大器的潜在问题根源。必要的 PCB  $\%$  $\%$  $OEM$  component component  $CNC$ , the contraction of the primording  $\mathop{\rm Primo}\nolimits$   $\mathop{\rm Primo}\nolimits$   $\mathop{\rm Pal}\nolimits$  $\text{HBS5073} \qquad \qquad \text{h2} \qquad \qquad \text{h2}$  $h2i$  $h2 \log$ h1 h2  $\overline{R}$  $4$ 系统达到新的稳定运行状态的能力..响应特性响应特性指的是输出量跟随输入指令变化的反应速度,决定 了系统的工作效率.响应速度与许多因素有关,如计算机的运行速度,运动系统的阻尼和质量等..工作频 率工作频率通常是指系统允许输入信号的频率范围.当工作频率信号输入时。系统能够按技术要求正常工  $\ddot{ }$ ; and  $\ddot{ }$ ; and  $\ddot{ }$ DATRON ( ) "Ultra "<br>AutoMotorIden Enabled 决于您的应用程序。AutoMotorIden的默认值是Enabled。如果检测到或选择了带有智能编码器的电机,则 Enabled "……" kjsdfgvwrfvwse

 $5$